# **SCOPUS และ SJR (SCImago Journal & Country Rank) คู่มือการตรวจสอบข้อมูลของวารสารในฐานข้อมูล**

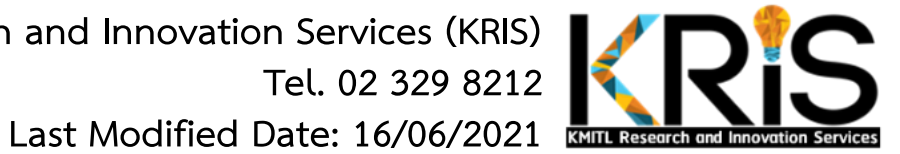

**1**

**By KMITL Research and Innovation Services (KRIS) Tel. 02 329 8212** 

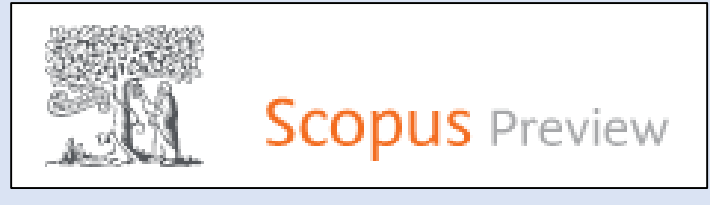

### **SCOPUS**

- **https://www.scopus.com/**
- **เป็นเว็บไซต์ฐานข้อมูลที่รวบรวมวารสารและบทความวิจัย ระดับนานาชาติ**
- **ใช้สืบค้นบทความวิจัย ข้อมูลการตีพิมพ์ของนักวิจัย และ ข้อมูลของวารสาร**
- **ต้องซื้อฐานข้อมูลจึงจะสามารถใช้งานได้ทุก function (สถาบันไม่ได้จัดซื้อ)**
- **เมนูที่สถาบันใช้งานได้ ได้แก่ Dashboard / Author search / Sources**

#### **SCImago Journal & Country Rank (SJR)**

**SJR** 

**Scimago Journal & Country Rank** 

- **https://www.scimagojr.com/**
- **เป็นเว็บไซต์ที่จัดอันดับวารสารโดยอาศัยข้อมูลบทความ วารสารและจ านวนการอ้างอิงจากฐานข้อมูล Scopus**
- **ใช้สืบค้นข้อมูลของวารสารที่อยู่ในฐาน Scopus เช่น ค่า h-index, Quartile และ Citation ของวารสาร**
- **เปิดใช้บริการฟรี**
- **เมนูที่ใช้งานได้ ได้แก่ Journal Rankings / Country Ranking / Viz tools**

# **SCOPUS**

**- วิธีค้นหาข้อมูลผลงานวิจัยส่วนบุคคล ที่เมนู** Author search **- วิธีค้นหาข้อมูลวารสาร ที่เมนู Sources**

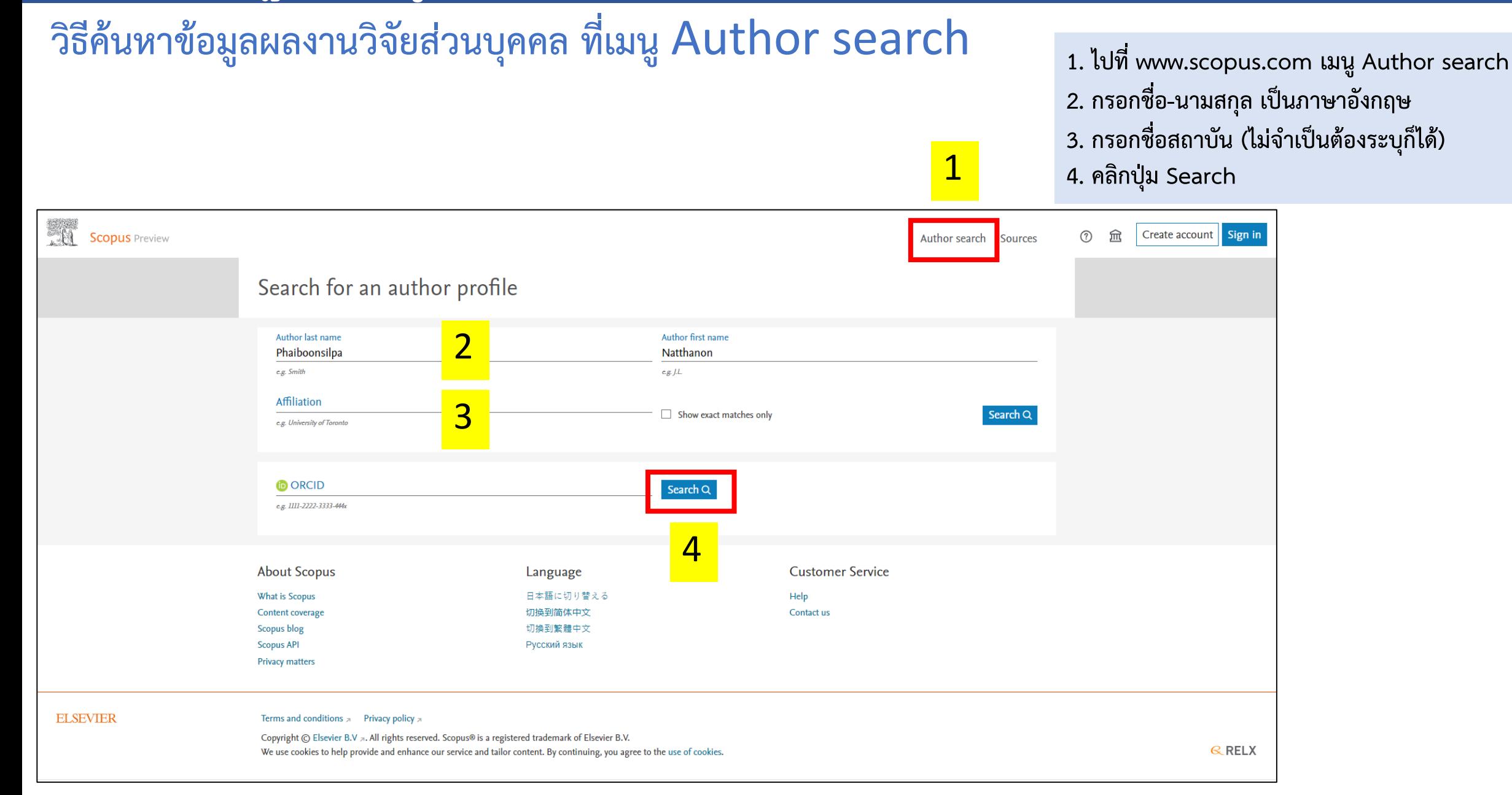

#### **วิธีค้นหาข้อมูลผลงานวิจัยส่วนบุคคล ที่เมนู** Author search **(ต่อ)**

**1. ระบบจะแสดงผลการสืบค้นด้วยชื่อนักวิจัย 2. คลิกที่ชื่อนักวิจัยเพื่อดูรายละเอียด**

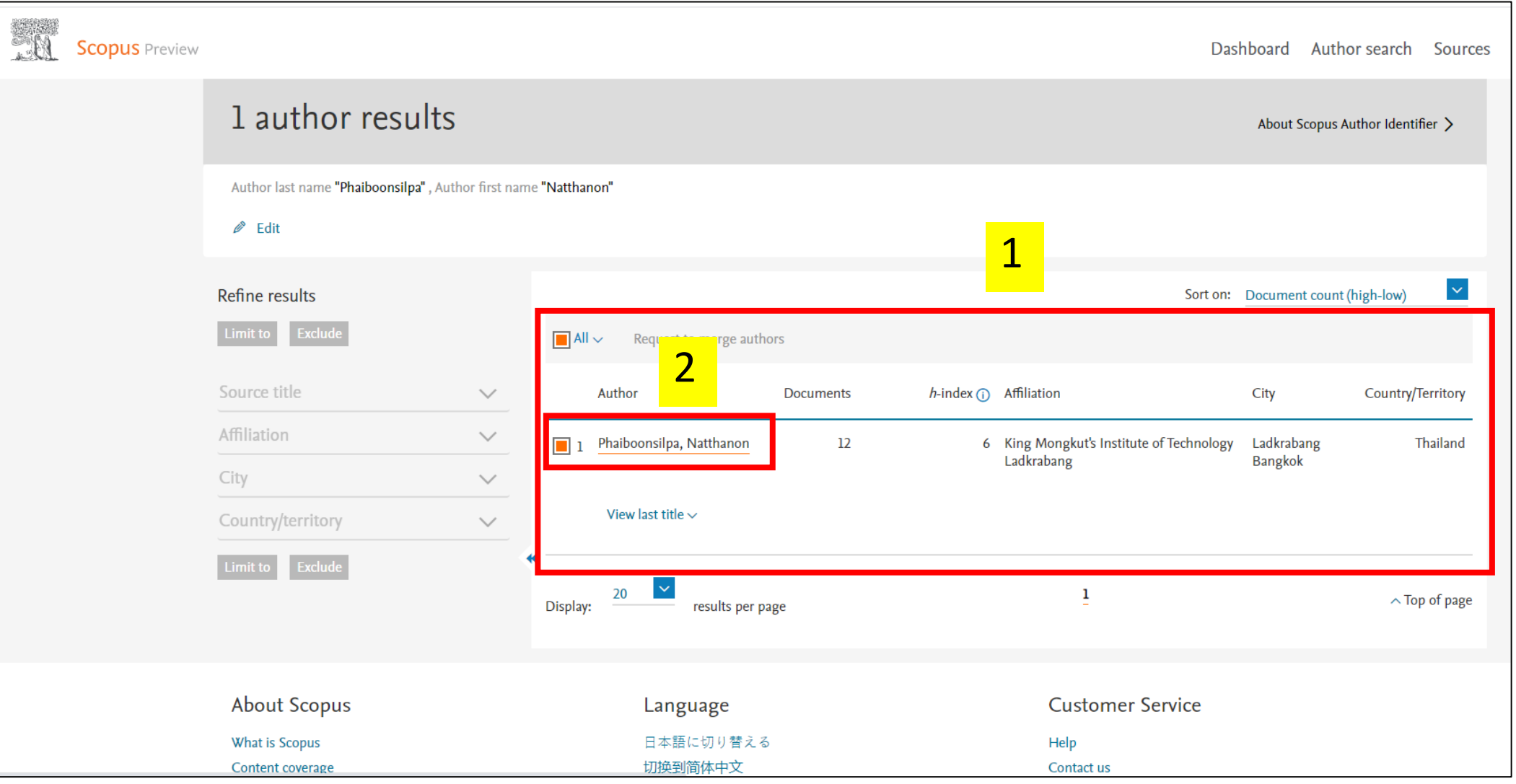

#### **วิธีค้นหาข้อมูลผลงานวิจัยส่วนบุคคล ที่เมนู** Author search **(ต่อ)**

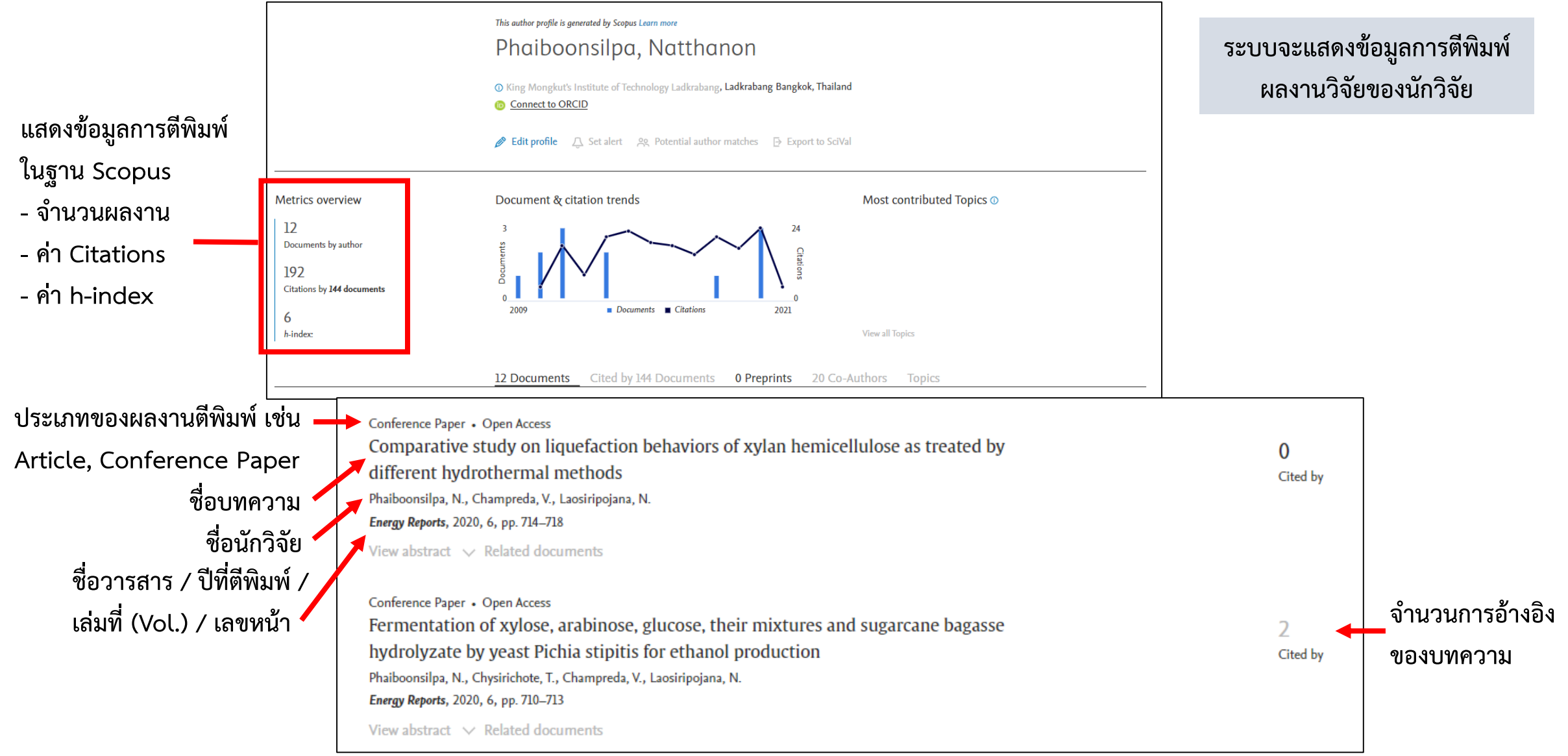

#### **วิธีค้นหาข้อมูลวารสาร ที่เมนู Sources** 1  $KS$  $\circledR$ 氚 **Scopus** Preview Dashboard Author search **Sources** <mark>2</mark> 3 4 **Sources** ∣≙ **Enter title Find sources Title** Subject area Title Fi 41,462 results Publisher Learn more about Scopus Cource List (D Learn more about Scopus Source List **ISSN** Export to Excel 9 Save to source list  $\overline{\phantom{a}}$  All  $\overline{\phantom{a}}$ 2019 View metrics for year: **Display options** Source title  $\downarrow$ CiteScore  $\downarrow$ **Highest percentile Citations** % Cited  $\downarrow$  $\lambda$ **Documents** J. 2016-19 $\downarrow$ 2016-19 $\downarrow$ Display only Open Access journals Ca-A Cancer Journal for Clinicians 435.4 99% 47,455 109 94 Counts for 4-year timeframe  $1/331$ Oncology (O) No minimum selected  $\bigcirc$  Minimum citations MMWR Recommendations and Reports 2,288 152.5 99% **1. ไปที่เมนู Sources**  $\overline{44}$  $1/275$  $\bigcirc$  Minimum documents Health (social **2. เลือกขอบเขตข้อมูล โดยเลือก Title**  science) Citescore highest quartile **(Subject area / Title / Publisher / ISSN)** Show only titles in top 10 percent 23,868 Nature Reviews Materials 123.7 99%  $1/287$ **3. พิมพ์ชื่อวารสารที่ต้องการค้นหา ตัวอย่างเช่น**   $\Box$  lst quartile

**IEEE Sensors Journal 4. คลิกปุ่ม Find sources**

#### **วิธีค้นหาข้อมูลวารสาร ที่เมนู Sources (ต่อ)**

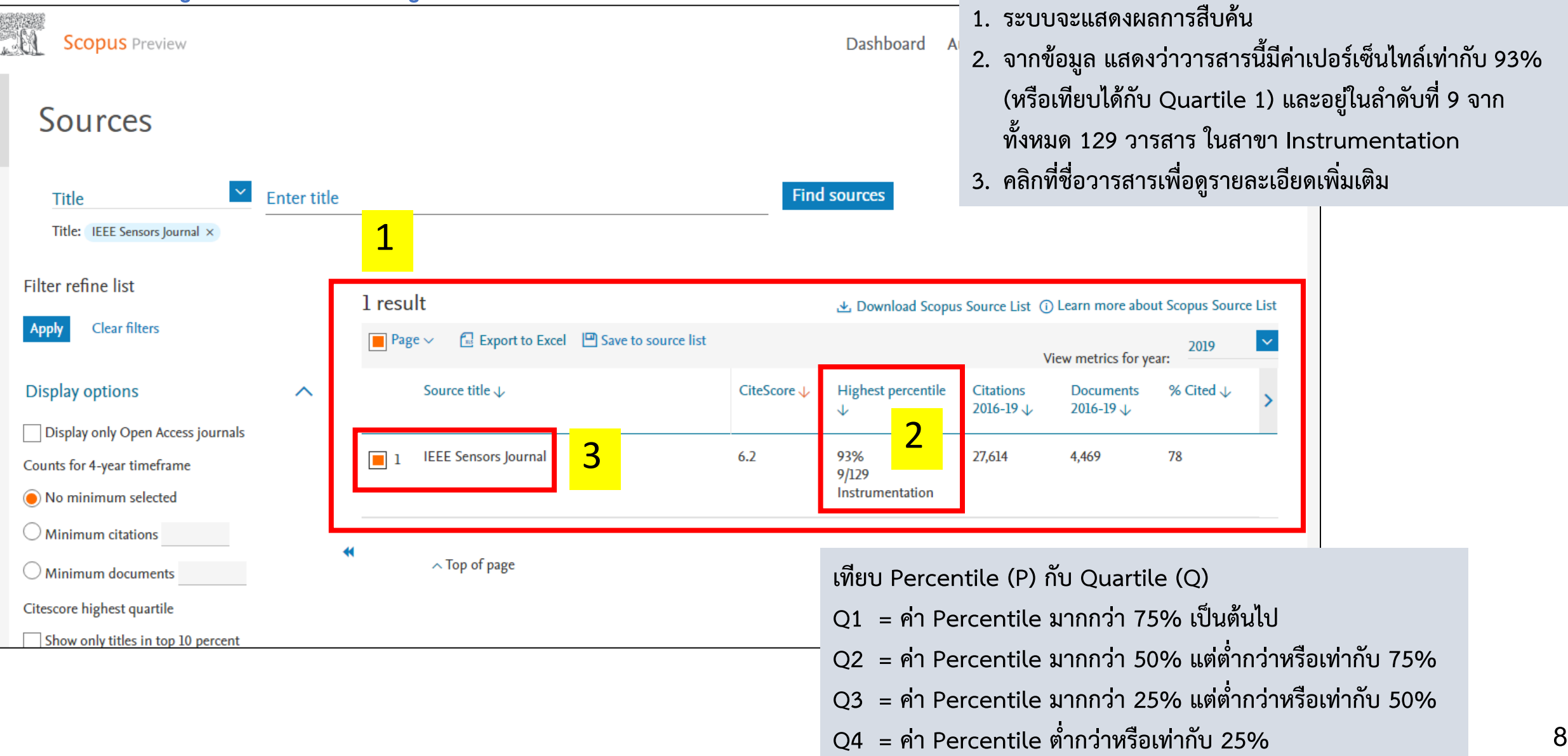

### **วิธีค้นหาข้อมูลวารสาร ที่เมนู Sources (ต่อ)**

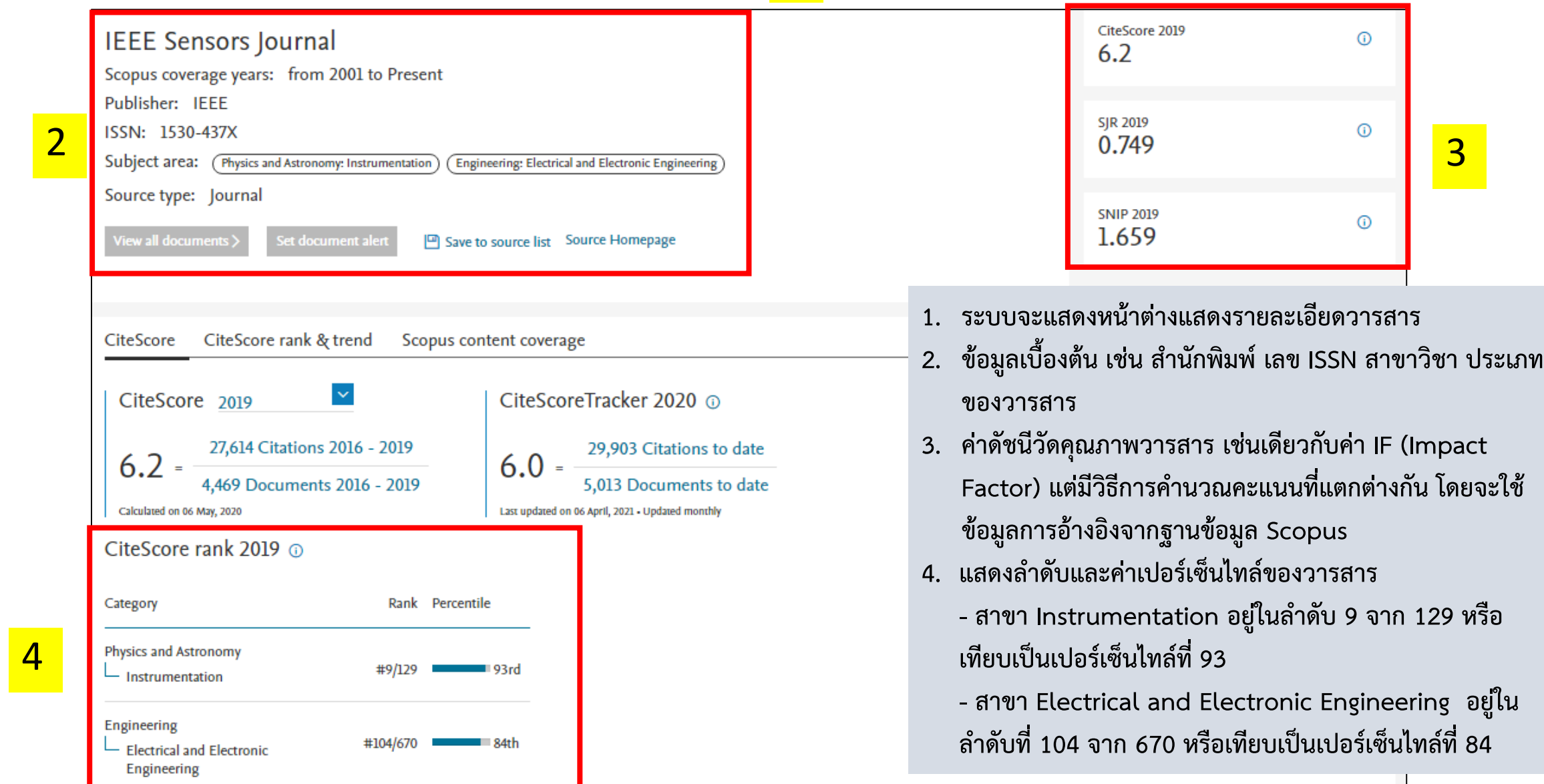

### **SCImago Journal & Country Rank (SJR)**

**- วิธีการหาค่า Quartile ของวารสาร**

**- วิธีการหาค่า Percentile ของวารสาร**

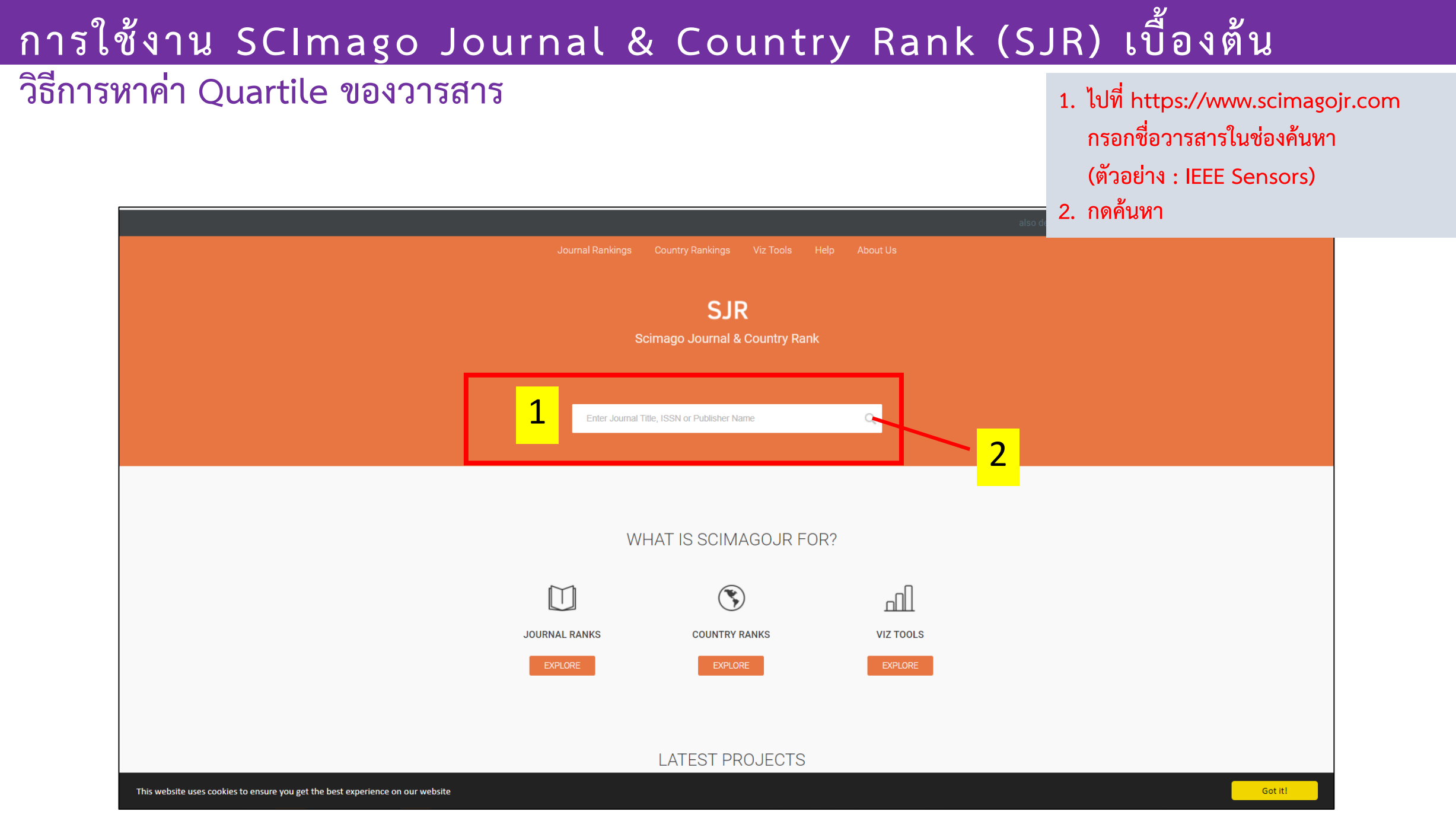

#### **วิธีการหาค่า Quartile ของวารสาร (ต่อ)**

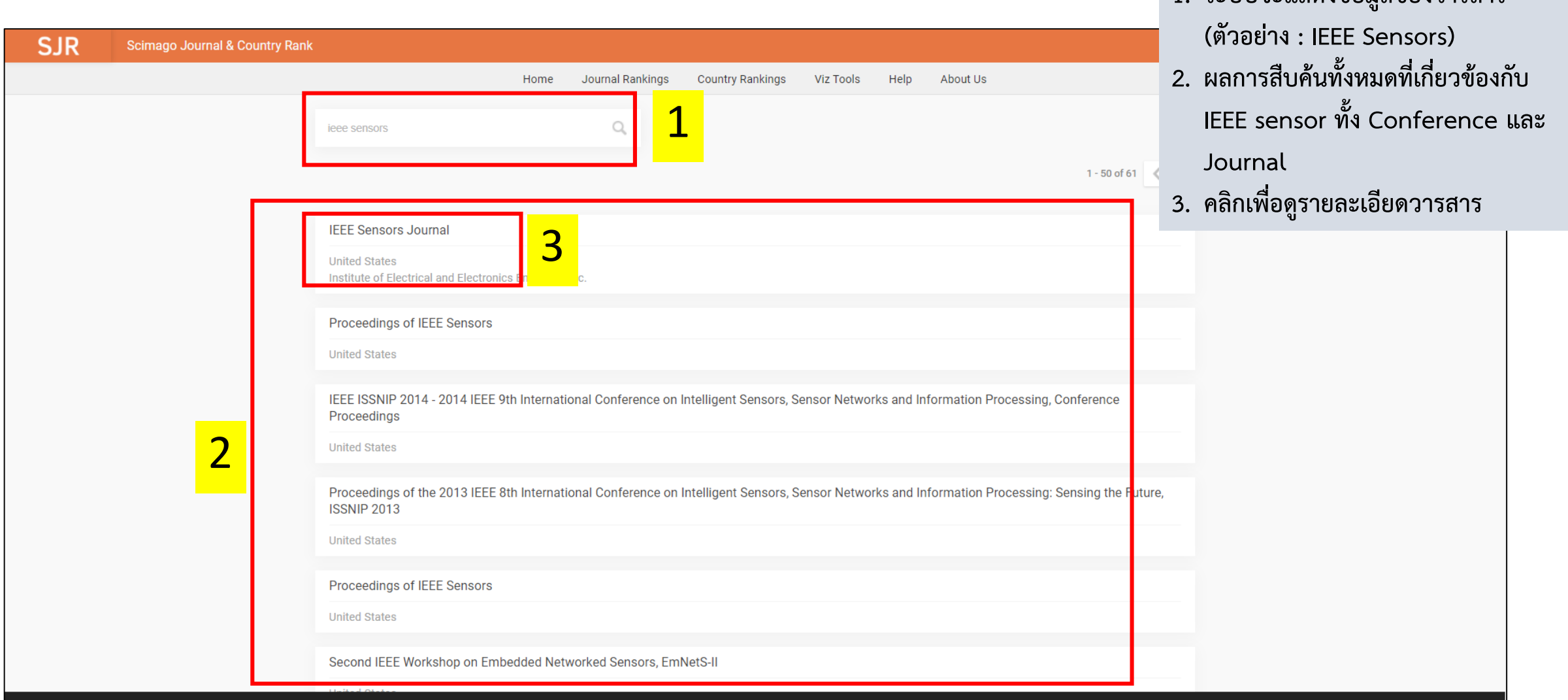

**1. ระบบจะแสดงข้อมูลของวารสาร** 

#### **วิธีการหาค่า Quartile ของวารสาร (ต่อ)**

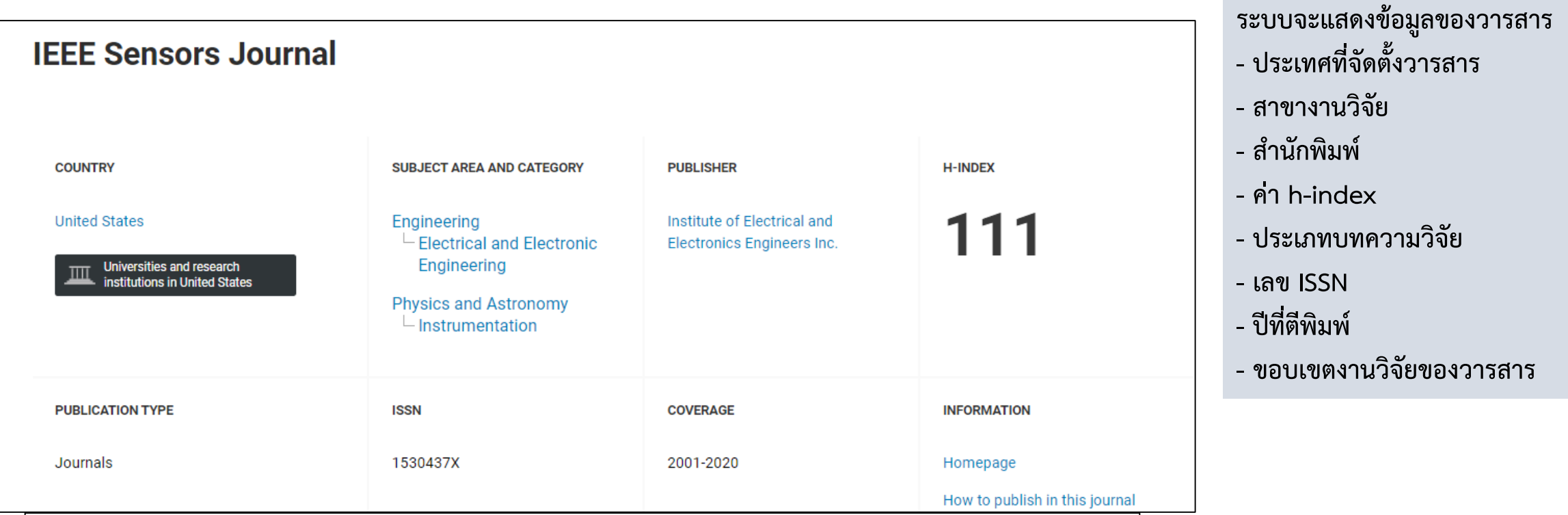

#### **SCOPE**

The fields of interest of the IEEE Sensors Journal are the theory, design, fabrication, manufacturing and applications of devices for sensing and transducing physical, chemical and biological phenomena, with emphasis on the electronics and physics aspect of sensors and integrated sensorsactuators. IEEE Sensors Journal deals with the following: -Sensor Phenomenology, Modelling, and Evaluation -Sensor Materials, Processing, and Fabrication -Chemical and Gas Sensors -Microfluidics and Biosensors -Optical Sensors -Physical Sensors: Temperature, Mechanical, Magnetic, and others -Acoustic and Ultrasonic Sensors -Sensor Packaging -Sensor Networks -Sensor Applications -Sensor Systems: Signals, Processing, and Interfaces -Actuators and Sensor Power Systems -Sensor Signal Processing for high precision and stability (amplification, filtering, linearization, modulation/demodulation) and under harsh conditions (EMC, radiation, humidity, temperature); energy consumption/harvesting -Sensor Data Processing (soft computing with sensor data, e.g., pattern recognition, machine learning, evolutionary computation; sensor data fusion, processing of wave e.g., electromagnetic and acoustic; and non-wave, e.g., chemical, gravity, particle, thermal, radiative and non-radiative sensor data, detection, estimation and classification based on sensor data) -Sensors in Industrial Practice

#### **วิธีการหาค่า Quartile ของวารสาร (ต่อ)**

**หน้าต่างแสดงผล (ต่อ)**

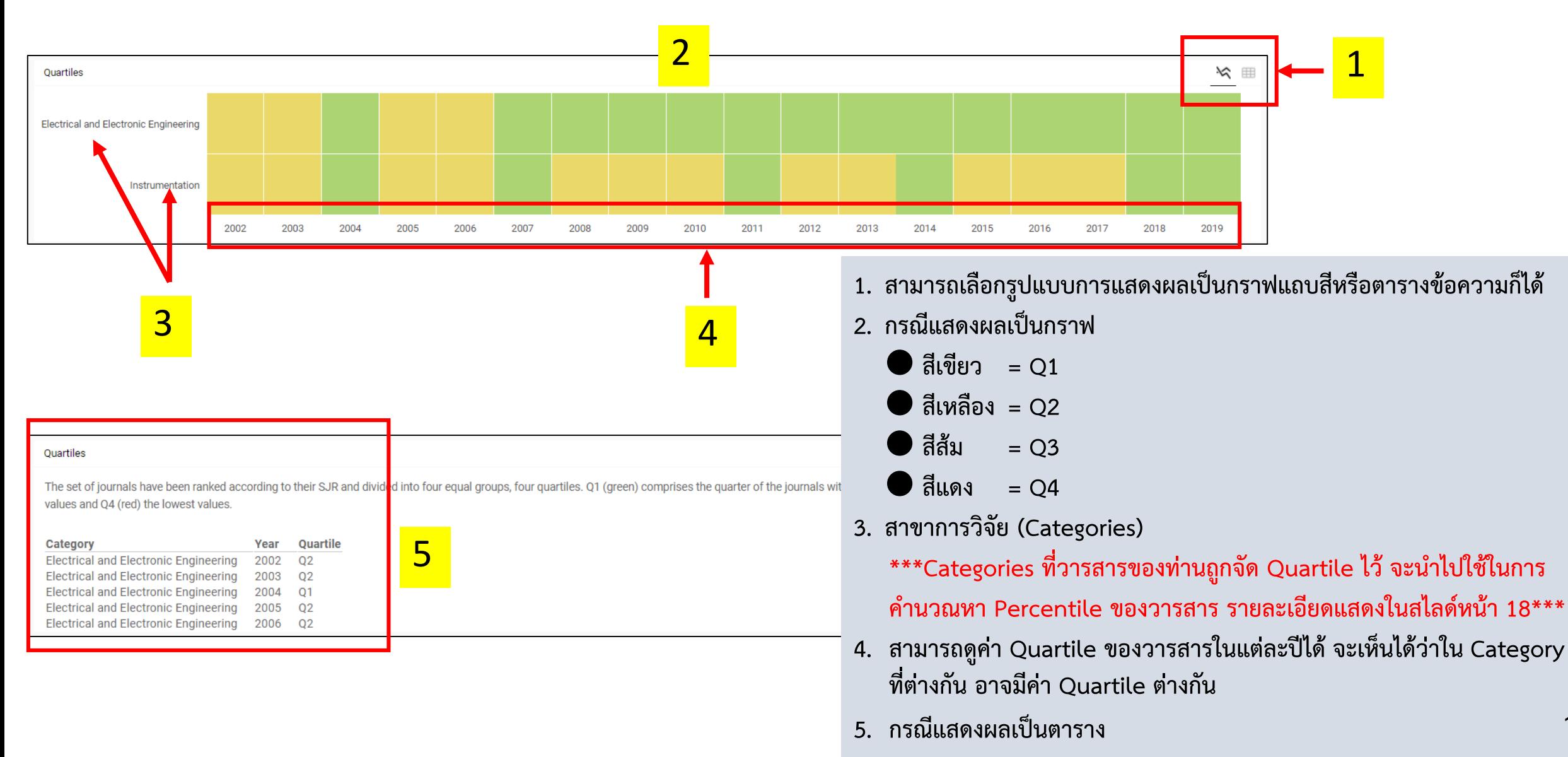

#### **วิธีการหาค่า Quartile ของวารสาร (ต่อ)**

**0.75** 

**หน้าต่างแสดงผล (ต่อ)**

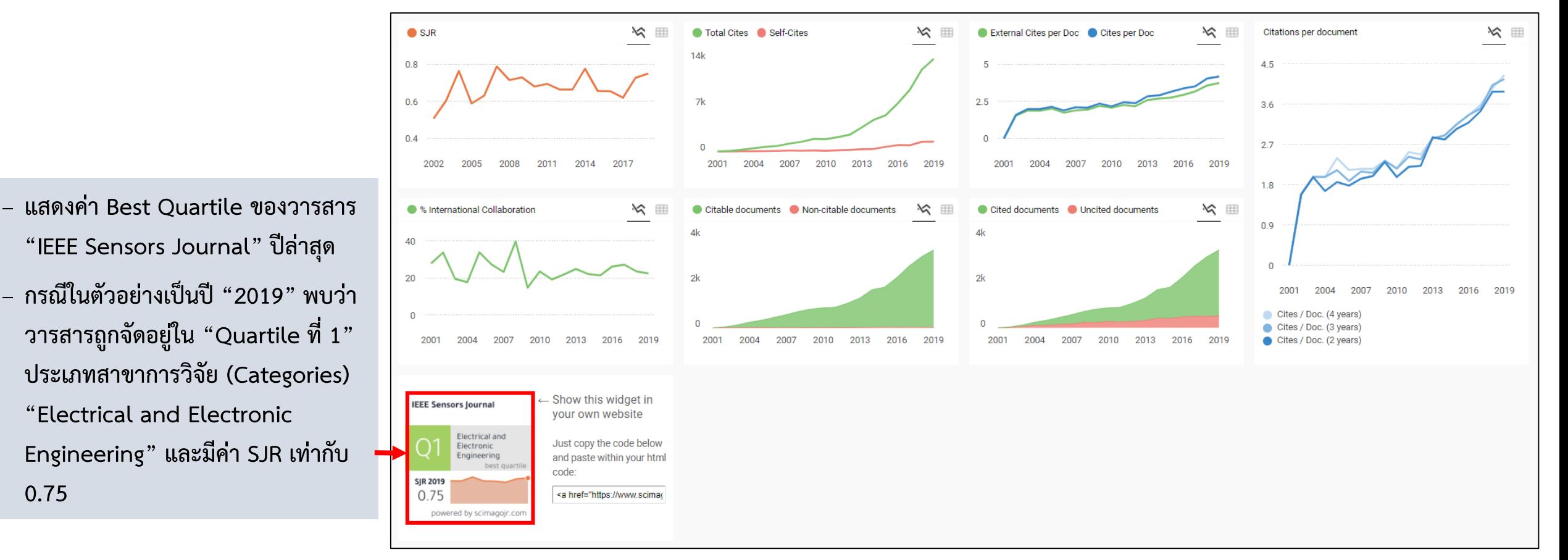

**หมายเหตุ :** 

- **1. ค่า SJR คือ ค่าดัชนีวัดคุณภาพวารสาร คล้ายคลึงกับค่า IF (Impact Factor) แต่มีวิธีการค านวณคะแนนที่แตกต่างกัน โดยค่า SJR ถูกค านวณโดยอ้างอิงข้อมูลจากฐานข้อมูล Scopus**
- **2. ค่า Quartile ปีปัจจุบัน จะปรับประมาณเดือนสิงหาคมของทุกปี**

#### **วิธีการหาค่า Percentile ของวารสาร**

**1. ไปที่เว็บไซต์ https://www.scimagojr.com**

**2. เลือกเมนู Journal Rankings**

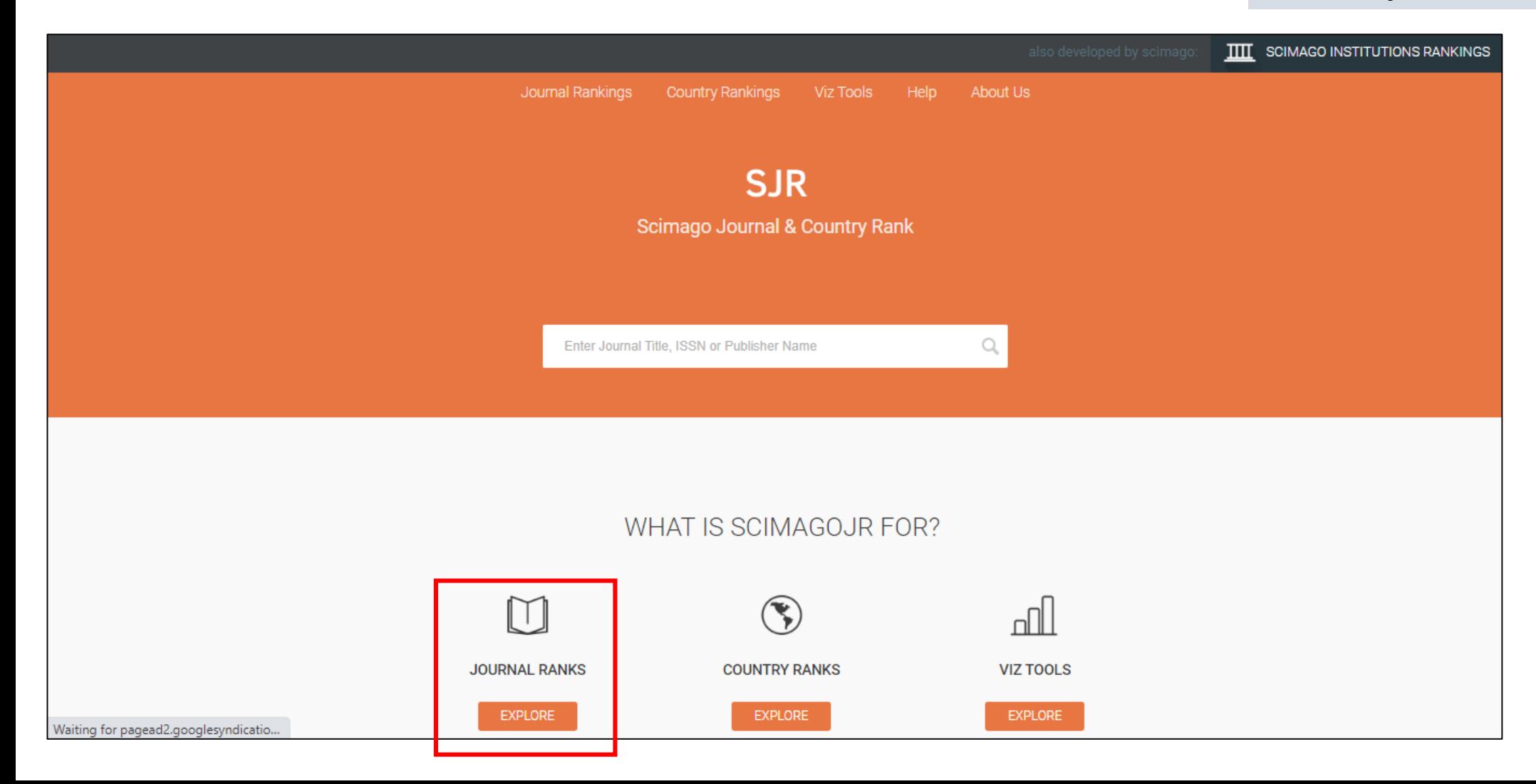

#### **วิธีการหาค่า Percentile ของวารสาร (ต่อ)**

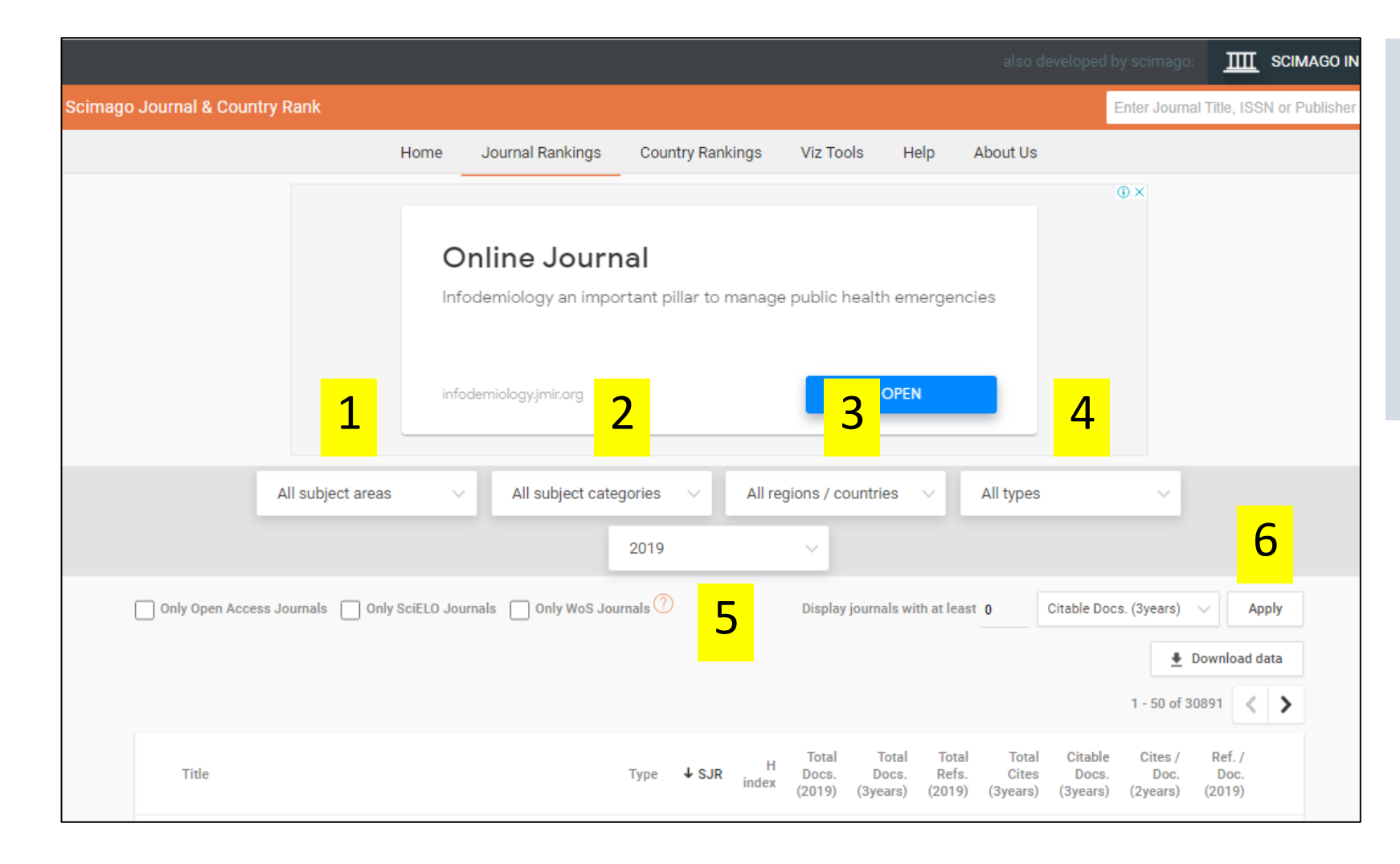

- **1. เลือก Subject Areas**
- **2. เลือก Categories**
- **3. เลือกพื้นที่/ประเทศ**
- **4. เลือกประเภทของวารสาร เช่น** 
	- **Journal หรือ Conferences and Proceedings**
- **5. เลือกปี**
- **6.กดปุ่ม Apply**

**วิธีการหาค่า Percentile ของวารสาร (ต่อ)**

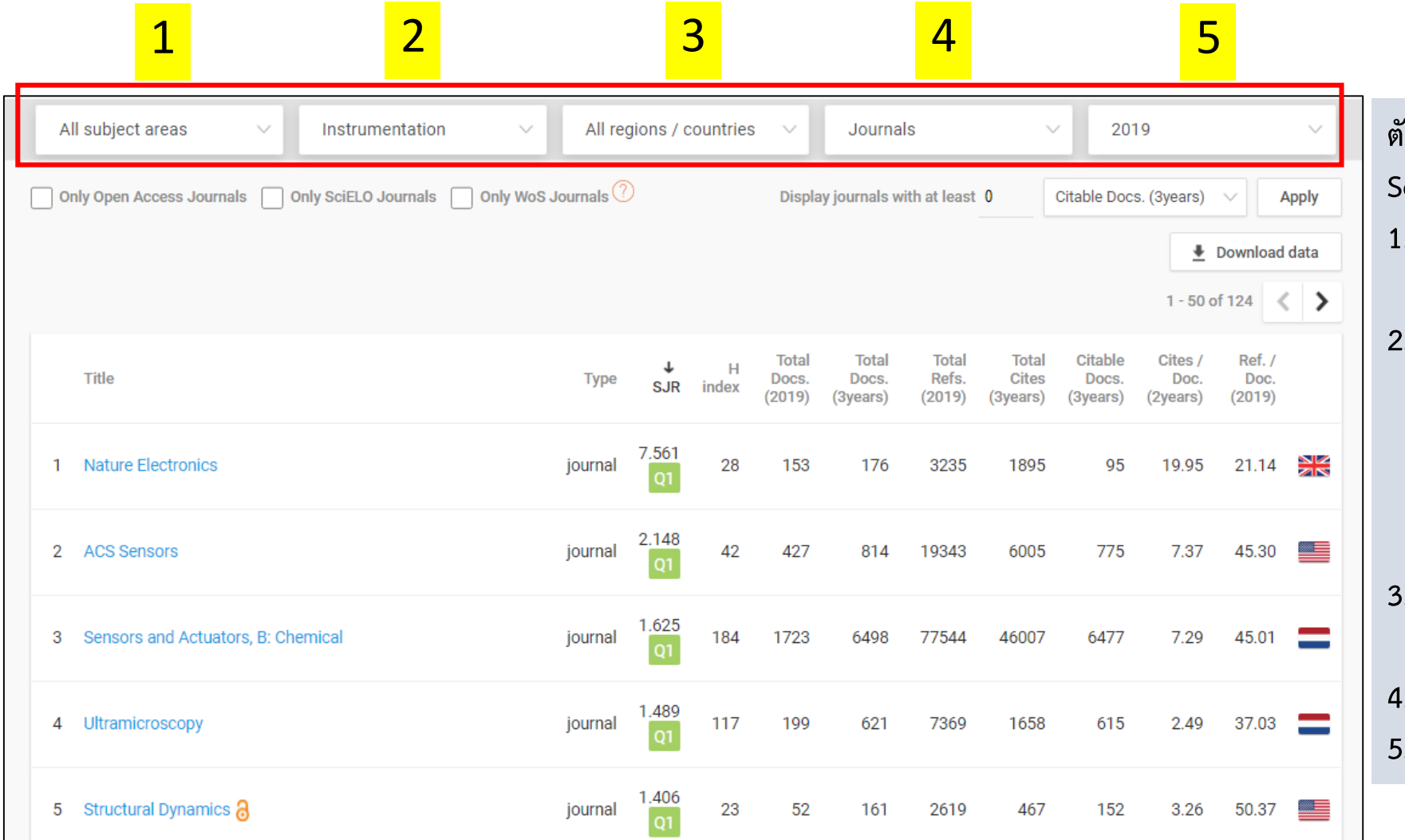

**ตัวอย่าง การหา Percentile ของวารสาร "IEEE Sensors"**

- **1. เลือก Subject Areas All Subject Areas**
- **2. เลือก Categories Instrumentation \*\*\*การเลือก Categories (สาขาการวิจัย) สามารถอ้างอิงได้จาก Categories ที่วารสาร ของท่านถูกจัด Quartile ไว้ ซึ่งอาจมีได้หลาย สาขา ดังแสดงในสไลด์หน้า 14\*\*\***
- **3. เลือกพื้นที่/ประเทศ All Regions / Countries**
	- **4. เลือกประเภทของวารสาร Journal**
	- **5. เลือกปี 2019**

#### **วิธีการหาค่า Percentile ของวารสาร (ต่อ)**

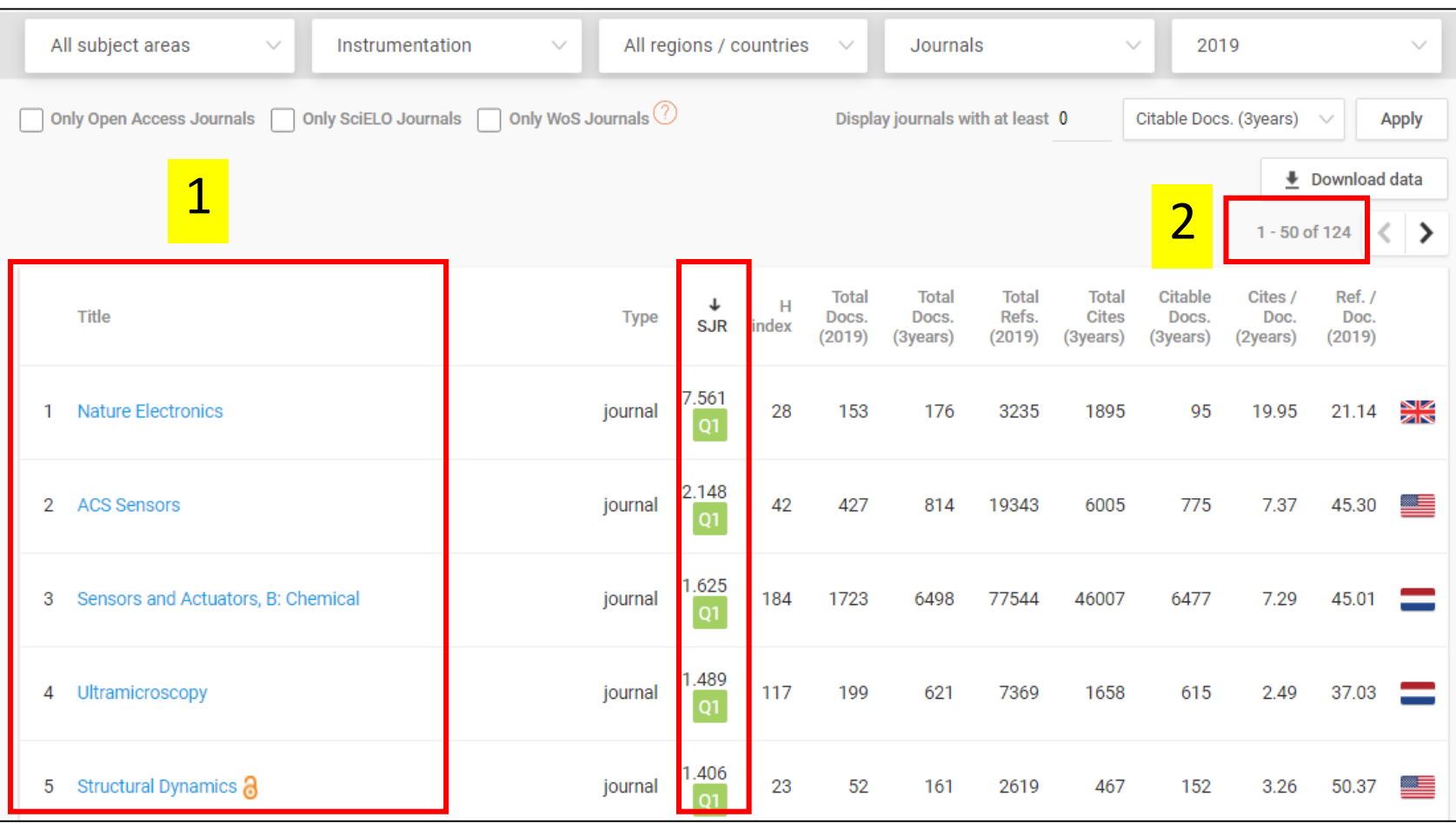

3

**1. ระบบจะแสดงข้อมูลรายการวารสารที่อยู่ใน Categories Instrumentation**

- **2. จะเห็นว่ามีวารสารในสาขาดังกล่าว ทั้งหมด 124 รายชื่อ**
- **3. ระบบจะแสดงชื่อและล าดับของวารสารต่างๆ โดยเรียงจากค่า SJR มากไปน้อย และมีค่า Quartile แสดงด้วย**
- **4. นักวิจัยต้องเลื่อนดูเพื่อหาว่าวารสารของท่าน ปรากฏอยู่ในล าดับที่เท่าไร จากนั้นจึงจะสามารถ ค านวณค่า Percentile ดังสไลด์ถัดไป**

#### **วิธีการหาค่า Percentile ของวารสาร (ต่อ)**

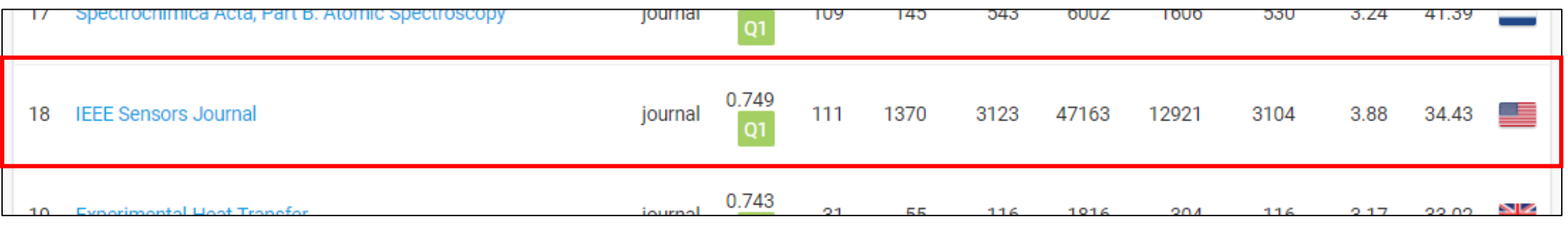

- **1. จะเห็นว่าวารสาร IEEE Sensors Journal อยู่ในล าดับที่ 18 จากทั้งหมด 124 วารสาร**
- **2. ค านวณ Percentile ของวารสาร IEEE Sensors Journal ได้ดังนี้**
	- **เนื่องจากที่ระบบแสดง 1 - 124 เป็นล าดับแบบ Best - Worst จึงต้องเรียงกลับล าดับใหม่เป็นแบบ Worst – Best ส าหรับ Percentile**
	- **ล าดับที่ 18 จาก 124 เป็นล าดับแบบ Best - Worst เมื่อเปลี่ยนเป็นล าดับแบบ Worst – Best จะได้เลขเป็นล าดับที่ (124 – 18 + 1) = 107 จาก 124**
	- **Percentile ของวารสาร =**   $\frac{107}{124} \times 100 = 86.3$
- **3. ดังนั้นจะได้ว่าวารสาร IEEE Sensors Journal อยู่ในต าแหน่ง Percentile ที่ 86.3 ของ Categories "Instrumentation"**
- **4. ข้อสังเกต \*\*\*หากเลือก Categories Electrical and Electronic Engineering จะได้ผลการสืบค้นว่า วารสาร IEEE Sensors Journal อยู่ในล าดับที่ 145 จากทั้งหมด 629 วารสาร ใน Categories "Electrical and Electronic Engineering" และเมื่อค านวณ**  Percentile จะได้ว่าอยู่ในตำแหน่งที่ 77.1 \*\*\*